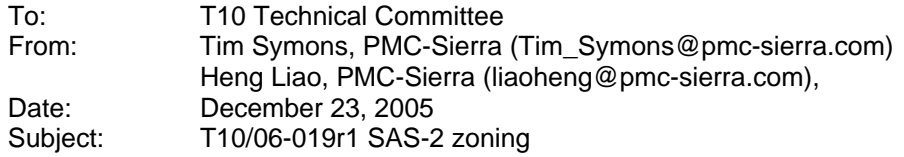

# **Revision Information**

- Revision 0 (Dec 14, 2005) Revised from 05-144r9 document. Addition of short broadcast frame support, enforced symmetry of zone permission table and improved formatting.
- Revision 1 (Dec 29, 2005) Editorial update.

# **References**

SAS2r01, Serial Attached SCSI - 2 (SAS-2) T10/05-144r9 SAS-2 zoning

# **Introduction**

This proposal defines the interfaces, functions and operations necessary to implement zoning for Serial Attached SCSI (SAS) systems. Conforming implementations may employ any design technique that does not violate interoperability. Where possible this standard uses existing SMP commands, employing reserved fields for zoning data requirements.

# **Table of contents**

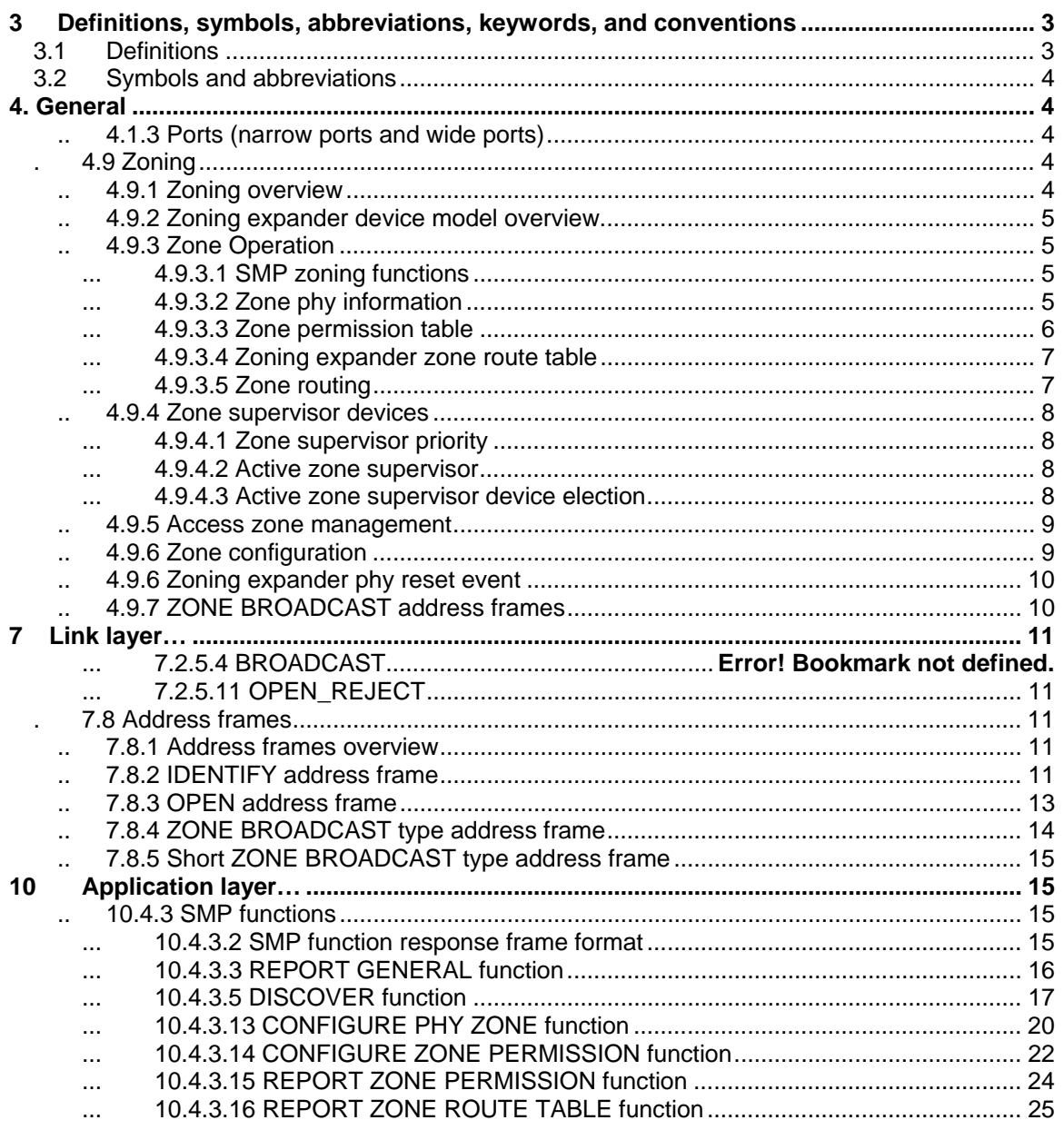

# **Table of Figures**

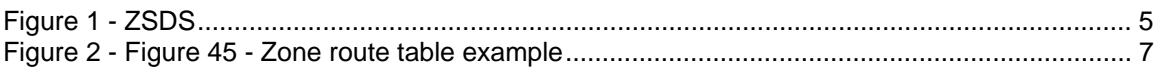

# <span id="page-2-0"></span>**Table of Tables**

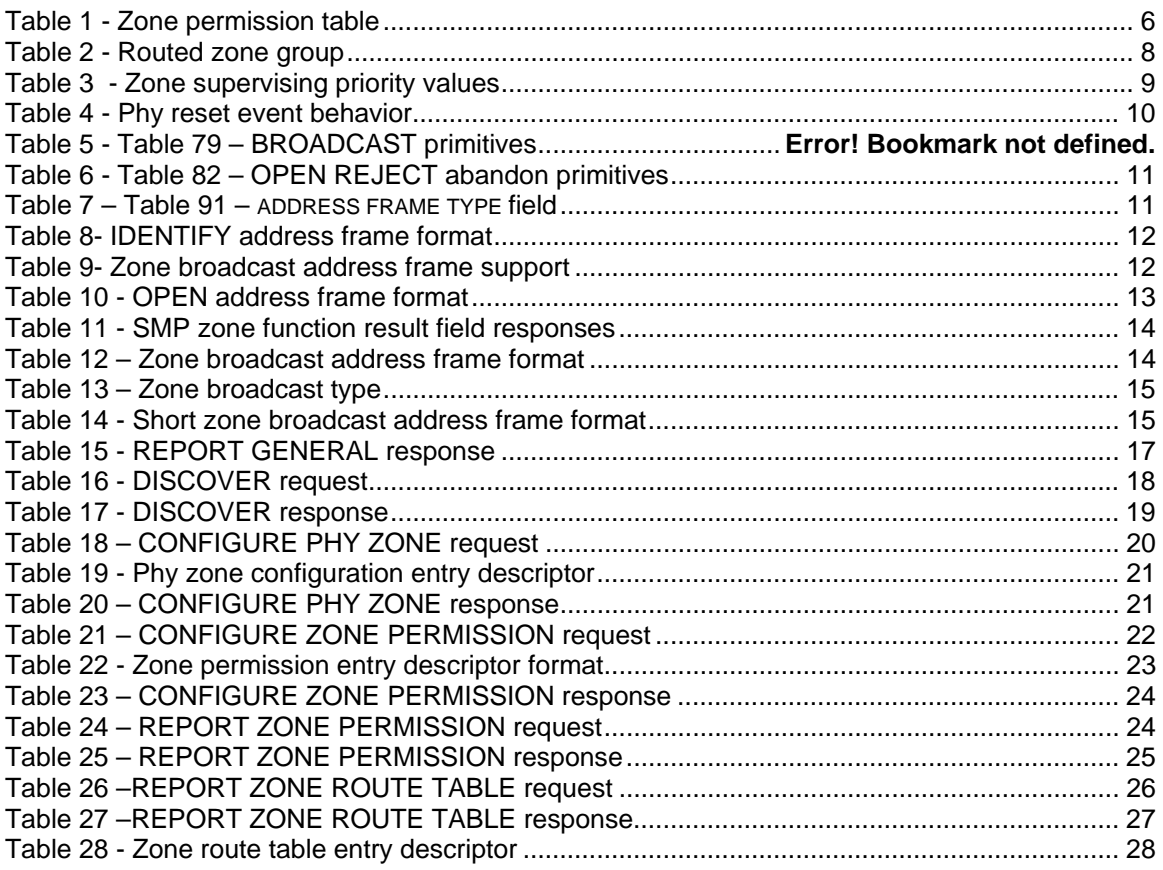

### Suggested changes

# **3 Definitions, symbols, abbreviations, keywords, and conventions**

# **3.1 Definitions**

[Start of new definitions]

**3.1.4 active zone supervisor device:** The supervisor device that has been elected to configure all zoning expander zone route tables and zone permission tables in the ZSDS.

**3.1.211 SMP zoning functions:** SMP functions used for ZSDS configuration. (See section [9.4.3.1.](#page-4-0))

**3.1.260 zone group:** A set of expander phys in a ZSDS that all have the same access permission.

**3.1.261 zone permission table:** The table that defines access permission between a source zone group and a destination zone group.

**3.1.262 zone service delivery subsystem (ZSDS):** A group of zoning expanders that cooperate to control phy access. The zone service delivery subsystem may include all or part of the service delivery subsystem. (See section 4.1.6)

**3.1.263 zone supervising priority:** The priority of a zone supervisor device for election to active zone supervisor device.

<span id="page-3-0"></span>**3.1.264 zone supervisor device:** A zoning device that has its zone supervising priority greater than zero.

**3.1.265 zoning device:** A SAS expander device or an end device that is an SMP initiator and an SMP target and supports all SMP zoning commands.

**3.1.266 zoning expander device:** A SAS expander device that is an SMP initiator and an SMP target and supports all SMP zoning functions (See section [4.9.2\)](#page-4-0).

[End of new definitions]

# **3.2 Symbols and abbreviations**

[Start of new abbreviations] **Abbreviation Meaning**  ZSDS **Zone Service Delivery Subsystem** [End of new abbreviations]

…

# **4. General**

# **.. 4.1.3 Ports (narrow ports and wide ports)**

[Revision of existing text shown in red]

… Phys that are able to become part of the same wide port shall set the DEVICE TYPE field, SSP INITIATOR PORT bit, STP INITIATOR PORT bit, SMP INITIATOR PORT bit, SSP TARGET PORT bit, STP TARGET PORT bit, SMP TARGET PORT bit, and SAS ADDRESS field, ZONE DEVICE bit and ZONE BROADCAST METHOD field in the IDENTIFY address frame (see 7.8.2) transmitted during the identification sequence to the same set of values on each phy in the wide port. Recipient wide ports are not required to check the consistency of these fields across their phys.

[End of revision of existing text shown in red]

[New Section]

# **. 4.9 Zoning**

### **.. 4.9.1 Zoning overview**

SAS zoning is implemented by a set of zoning expander devices that cooperate to define the zoned service delivery subsystem (ZSDS). The zoning expander devices control whether a phy is permitted to open a connection to another phy. End devices may support zone features.

Every phy of a ZSDS belongs to a zone group. All phys in a wide port shall belong to the same zone group. Each zoning expander contains a zone permission table that controls whether a connection is allowed between the source and target zone group. There are 128 zone groups.

A requested connection shall only be opened if the zone permission table indicates that access between the source and target groups is allowed.

The zone route table is an extended version of the expander route table (See section 4.6.7.3) extended to include zone phy information. The zone permission table and zone route table are configured by the active zone supervisor device.

<span id="page-4-0"></span>Expander devices that do not support zoning may be part of the service delivery subsystem, but remain outside the boundary of the ZSDS. All phys of the non-zoning expander belong to the zone group that attaches the non-zoning expander device to the ZSDS.

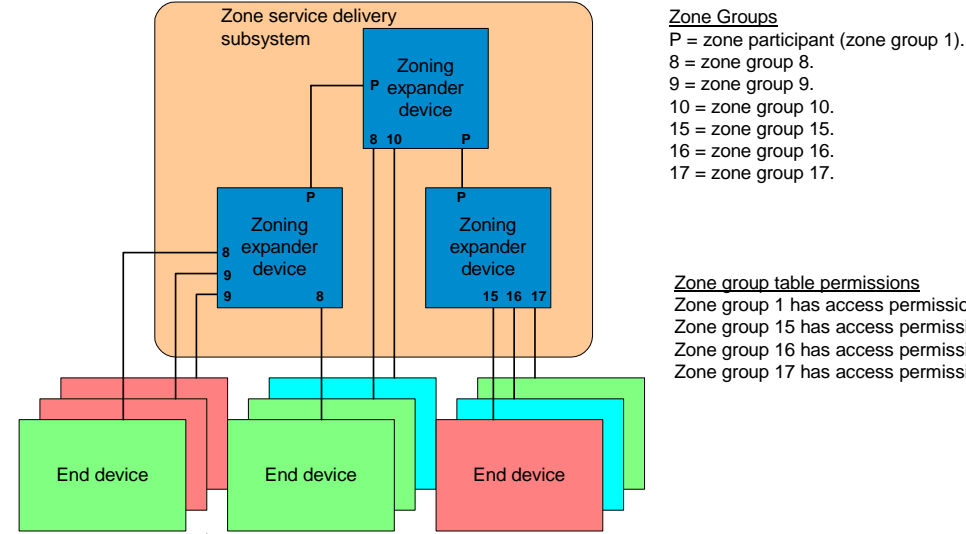

[Figure 1](#page-4-1) shows an example of a ZSDS.

<span id="page-4-1"></span>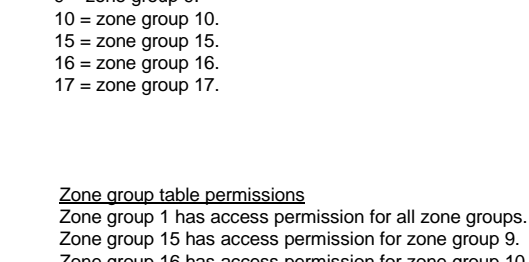

Zone group 16 has access permission for zone group 10. Zone group 17 has access permission for zone group 8.

# **Figure 1 - ZSDS**

# **.. 4.9.2 Zoning expander device model overview**

A zoning expander device shall support the following attributes:

- a) an SMP initiator and SMP target (See section 4.6.1);
- b) allows or denies connection requests following the zoning permissions;
- c) self-configuring;
- d) process all SMP zoning functions;
- e) contain a zone permission table that supports 128 zone groups (See section [4.9.3.3](#page-5-0)); and
- f) contain a zone expander zone route table. (See section  $4.9.3.4$ ).

# **.. 4.9.3 Zone Operation**

### **... 4.9.3.1 SMP zoning functions**

SMP zoning functions are used to configure and control the ZSDS. The SMP zoning functions are:

- a) SMP CONFIGURE PHY ZONE (see section 10.4.3.13);
- b) SMP CONFIGURE ZONE PERMISSION (see section [10.4.3.14\)](#page-21-0);
- c) SMP REPORT ZONE PERMISSION (see section [10.4.3.15](#page-23-0)); and
- d) SMP REPORT ZONE ROUTE TABLE (see section [10.4.3.16](#page-24-0)).

# **... 4.9.3.2 Zone phy information**

Each phy of a zoning expander device shall support the following zone phy information fields:

- <span id="page-5-0"></span>a) ZONE PARTICIPATING bit;
- b) ZONE SUPERVISING PRIORITY field; and
- c) ZONE GROUP field.

The ZONE PARTICIPATING bit shall be set to one when the phy is attached to a zoning expander device. The ZONE PARTICIPATING bit may be set to one when the phy is attached to a zoning end device. The ZONE PARTICIPATING bit shall be set to zero when the phy is attached to a device that does not support zoning. This indicates the boundary of the ZSDS.

The ZONE SUPERVISING PRIORITY field indicates the active zone supervisor election priority of the device attached to the phy. (See section [4.9.4.1](#page-7-0))

The ZONE GROUP field has a value in the range 0 to 127 that indicates the zone group that contains the phy.

### **... 4.9.3.3 Zone permission table**

The zone permission table specifies access permission for a connection zone groups. If the zone permission table entry is set to one then connection requests shall be permitted between phys in the zone groups.

Zoning expander SMP initiator and target ports shall belong to zone group 1.

The zone permission table is shown in [Table 1](#page-5-1) 

| Zone<br>group<br>(X)<br>Zone<br>group (Y) | 0                                                                                                    | 1              | $\mathbf{2}$          |                      | 7                     | 8                       |           | 127          |  |  |  |
|-------------------------------------------|----------------------------------------------------------------------------------------------------|----------------|-----------------------|----------------------|-----------------------|-------------------------|-----------|--------------|--|--|--|
| 0                                         | $\Omega$                                                                                                    |                | 0                     | $\cdots$             | 0                     | 0                       | $\cdots$  | O            |  |  |  |
|                                           | 0 <sup>a</sup>                                                                                                    |                |                       | $\cdots$             |                       |                         | $\cdots$  |              |  |  |  |
| $\mathbf{2}$                              | 0 <sup>a</sup>                                                                                                    | 1 <sup>a</sup> | Reserved              | $\cdots$             | Reserved              | Reserved                | $\cdots$  | Reserved     |  |  |  |
|                                           | .                                                                                                    | $\cdots$       | $\sim$ $\sim$ $\sim$  | $\cdots$             | $\cdots$              | $\cdots$                | $\cdots$  | $\cdots$     |  |  |  |
| 7                                         | 0 <sup>a</sup>                                                                                                    | 1 <sup>a</sup> | Reserved <sup>a</sup> | $\sim$ $\sim$ $\sim$ | Reserved              | Reserved                | $\cdots$  | Reserved     |  |  |  |
| 8                                         | 0 <sup>a</sup>                                                                                                    | 1 <sup>a</sup> | Reserved <sup>a</sup> | .                    | Reserved <sup>a</sup> | ZP[8, 8]                | $\cdots$  | ZP[127, 8]   |  |  |  |
|                                           | .                                                                                                    | $\cdots$       | $\cdots$              | $\cdots$             | $\cdots$              | .                       | $\cdots$  | $\cdots$     |  |  |  |
| 127                                       | 0 <sup>a</sup>                                                                                                    | 1 <sup>a</sup> | Reserved <sup>a</sup> | .                    | Reserved <sup>a</sup> | ZP[8, 127] <sup>a</sup> | $\ddotsc$ | ZP[127, 127] |  |  |  |
|                                           | a These fields are ignored for SMP CONFIGURE ZONE PERMISSION request but are reported in SMP REPORT ZONE<br>PERMISSION response. ZP[X, Y] has the same value as ZP[Y, X]. |                |                       |                      |                       |                         |           |              |  |  |  |

<span id="page-5-1"></span>**Table 1 - Zone permission table**

A ZP[X, Y ] bit set to one specifies that zone group (X) has permission to access zone group (Y). A ZP[X, Y ] bit set to zero specifies that zone group (Y) has no access zone group (X). .

Zone group 0 is not shall not access any other group except zone group 1. (i.e. ZP[0, 0] and ZP[2.127, 0] shall be set to zero).

Zone group 1 shall access all other zone groups. (i.e. ZP[0.127, 1] shall be set to one).

Zone groups 2 through 7 are reserved zone groups. All reserved bits shall be set to zero. (i.e. ZP[2.7, 2.127] shall be set to zero).

# <span id="page-6-0"></span>**... 4.9.3.4 Zoning expander zone route table**

Zoning expander devices shall be self-configuring. Zoning expander devices in the ZSDS cooperate to complete the zone route tables. The zone route table shall contain zone phy information in addition to the expander phy information.

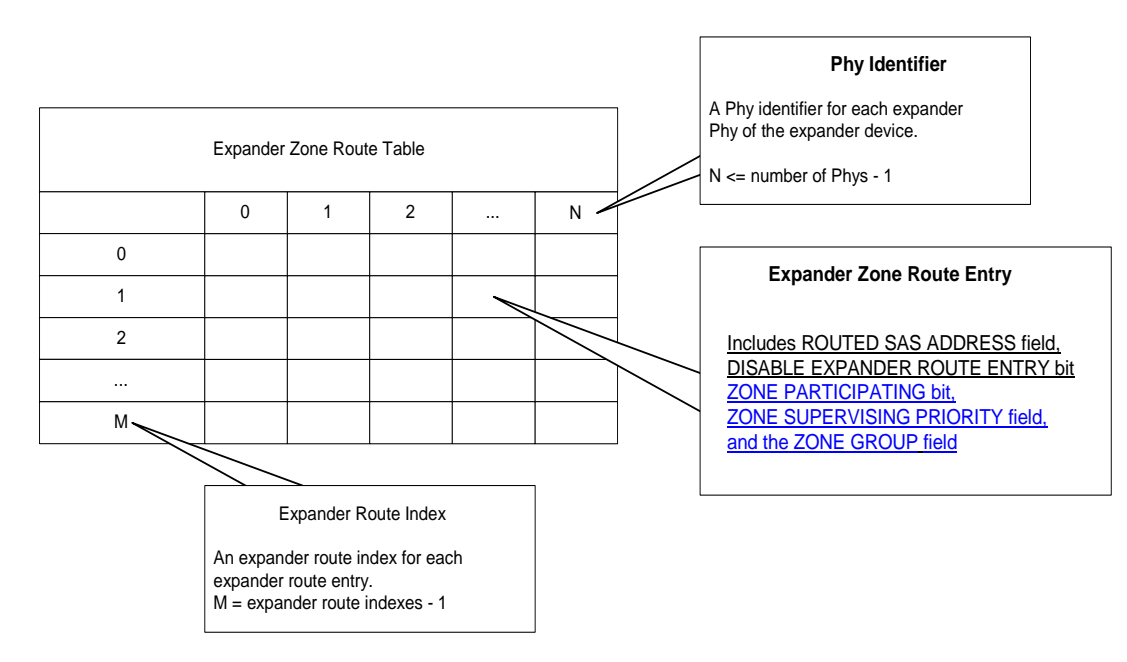

<span id="page-6-1"></span>[Figure 2](#page-6-1) shows a representation of a zoning expander zone route table.

**Figure 2 - Figure 45 - Zone route table example** 

## **... 4.9.3.5 Zone routing**

When a zoning expander device receives an OPEN request, the zoning permission table shall check the access permission between the source zone group and the target zone group. If the zone permission table entry is set to one then access between the phys is allowed and the zoning expander shall continue with the normal ECM arbitration procedure. If the zone permission table entry is set to zero then access between the phys is not permitted and the OPEN\_REJECT (ZONE VIOLATION) response shall be sent for the OPEN request and the ZONE VIOLATION bit for the source phy shall be set to one. (See section [7.2.5.11\)](#page-10-0)

When an OPEN request on a phy with the ZONE PARTICIPATING bit set to zero (e.g. the initiator device resides outside the ZSDS) the zone group of the receiving phy is used for the SOURCE ZONE GROUP field.

The zoning expander device uses the rules in [Table 2](#page-7-1) to check the zone group access permission of the DESTINATION SAS ADDRESS field from the OPEN request.

<span id="page-7-0"></span>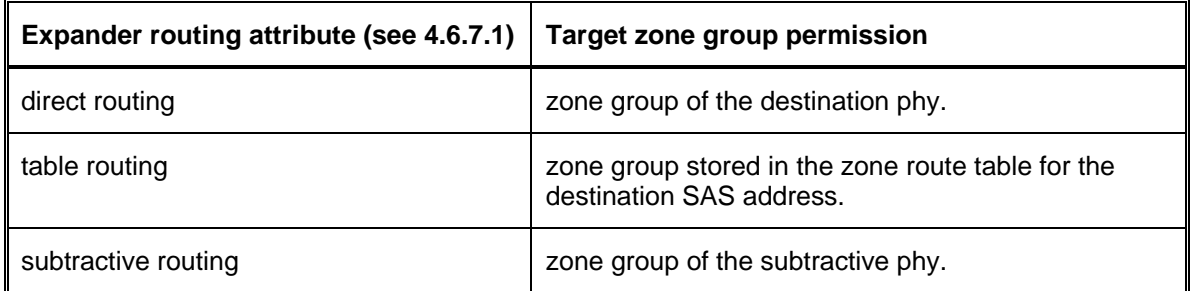

#### <span id="page-7-1"></span>**Table 2 - Routed zone group**

#### **.. 4.9.4 Zone supervisor devices**

#### **... 4.9.4.1 Zone supervisor priority**

When a SAS device is attached to a phy that reports a ZONE SUPERVISING PRIORITY field value greater than zero, the device is eligible for active zone supervisor device

If a phy is attached to a device that is not a zone supervisor device then the ZONE SUPERVISING PRIORITY field shall be set to zero.

### **... 4.9.4.2 Active zone supervisor**

There is one active zone supervisor device in a ZSDS. The zoning expander devices elect a device to be the active zone supervisor device based on the value of its ZONE SUPERVISING PRIORITY field. The highest value of all the zone supervising priority entries shall be elected to be the active zone supervisor device. If there are two or more supervisor priority entries with the same zone supervising priority value then the device with the highest SAS address shall be elected to be the active zone supervisor device.

### **... 4.9.4.3 Active zone supervisor device election**

The active zone supervisor device election occurs after all zoning expander devices in the ZSDS complete the self-configuration process. The completion of the self-configuration process is identified when the zoning expander device sets the CONFIGURING bit from one to zero in the SMP REPORT GENERAL response the sends BROADCAST (CHANGE), (see section 4.7.1).

A zoning device shall issue SMP DISCOVER request to each phy in the ZSDS and evaluate the highest ZONE SUPERVISING PRIORITY field value (see [Table 3\)](#page-8-1). If the same highest value is reported by two or more phys or devices, then the highest SAS address is elected.

A zoning expander device shall set the ACTIVE ZONE SUPERVISOR PRIORITY and ACTIVE ZONE SUPERVISOR SAS ADDRESS fields to zero until the active zone supervisor election process is complete.

[Table 3](#page-8-1) indicates the significance of priority values in the ZONE SUPERVISING PRIORITY field.

<span id="page-8-0"></span>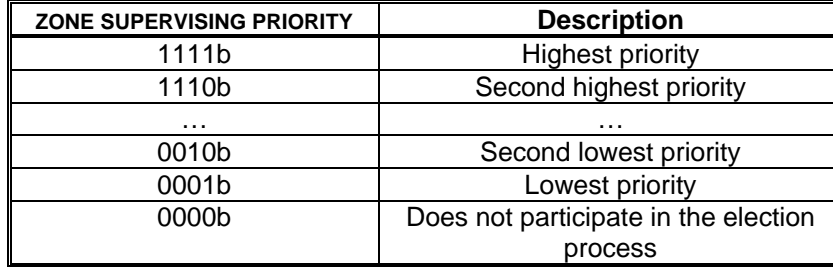

<span id="page-8-1"></span>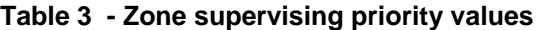

If all zone table entries have the zone supervising priority set to zero then the election process fails and the ACTIVE ZONE SUPERVISOR PRIORITY field and the ACTIVE ZONE SUPERVISOR SAS ADDRESS field is set to zero in the SMP REPORT GENERAL response frame.

# **.. 4.9.5 Access zone management**

A zone supervisor device may make SMP REPORT ZONE PERMISSION and SMP REPORT ZONE ROUTE TABLE requests

A zoning device that reports a ZONE SUPERVISING PRIORITY field value greater than zero, shall set the ACCESS ZONE MANAGEMENT bit set to one in the OPEN address frame. (See section [7.8.3\)](#page-12-0).

A zoning device that reports a ZONE SUPERVISING PRIORITY field of zero, shall set the ACCESS ZONE MANAGEMENT bit set to zero in the OPEN address frame. (See section [7.8.3](#page-12-0)).

When an OPEN address frame is received on a phy that has the ZONE SUPERVISING PRIORITY field set to a value greater than zero and the ZONE PARTICIPATING bit set to zero, then the zoning expander device shall respond for the ACCESS ZONE MANAGEMENT bit set to one in the OPEN address frame. (See section [7.8.3](#page-12-0) [Table 10\)](#page-13-1). If the OPEN address frame is forwarded to another device then the zoning expander device shall set the ACCESS ZONE MANAGEMENT bit to one.

# **.. 4.9.6 Zone configuration**

SMP CONFIGURE ZONE PERMISSION and SMP CONFIGURE PHY ZONE requests are used to manage the ZSDS. These requests if originated from the active zone supervisor device. If the request is made by a device that is not the active zone supervisor device, then the response shall be as defined in section [7.8.3](#page-12-0) [Table 10.](#page-13-1)

The SMP CONFIGURE ZONE PERMISSION function requests change to entries in the zone permission table. (See section 10.4.3.14). The active zone supervisor device shall send an SMP CONFIGURE ZONE PERMISSION request to all zoning expanders in the ZSDS.

The SMP CONFIGURE PHY ZONE function requests change to the zoning attributes for phys in a zoning expander device. (See section [10.4.3.13\)](#page-19-0).

# <span id="page-9-0"></span>**.. 4.9.6 Zoning expander phy reset event**

After a phy reset event, such as hot swap of an end device, the zone permission table shall be maintained according to the rules defined in the phy reset event behavior table. (See [Table 4\)](#page-9-1)

| <b>Initial Condition</b>                                                                                       | Event                                                                                                    | <b>New PHY ZONE</b><br>Configuration                                                                                                    |
|----------------------------------------------------------------------------------------------------|----------------------------------------------------------------------------------------------------|----------------------------------------------------------------------------------------------------|
| SAS device attached, phy in<br>the SP15: SAS_PHY_Ready<br>state, Initial phy zone<br>configuration assigned.   | Phy exits the SP15: SAS_PHY_Ready state, and<br>later re-enters the SP15 state, receiving an<br><b>IDENTIFY</b> frame with the same SAS address as<br>prior to the exit out of SP15: SAS_PHY_Ready<br>state.    | The zoning expander device<br>restores the phy to the zone<br>group that contained the phy prior<br>to the phy exiting the SP15:<br>SAS PHY Ready state.  |
|                                                                                                    | Phy exits the SP15: SAS_PHY_Ready state, and<br>later re-enters the SP15 state, receiving an<br><b>IDENTIFY frame with a different SAS address as</b><br>prior to the exit out of SP15: SAS_PHY_Ready<br>state. | The zoning expander device<br>assigns the phy to zone group 0.                                                                                            |
| SATA device attached, phy in<br>the SP22: SATA_PHY_Ready<br>state, Initial phy zone<br>configuration assigned. | Phy exits the SP22: SATA_PHY_Ready state, and<br>later re-enters the SP22: SATA_PHY_Ready state<br>without having an expander Hot-Plug Timeout<br>timer expiration event in-between.                            | The zoning expander device<br>restores the phy to the zone<br>group that contained the phy prior<br>to the phy exiting the SP22:<br>SATA_PHY_Ready state. |
|                                                                                                    | Phy exits the SP22: SATA_PHY_Ready state, and<br>later re-enters the SP22: SATA PHY Ready state<br>with an expander Hot-Plug Timeout timer<br>expiration event in-between.                                      | The zoning expander device<br>assigns the phy to zone group 0.                                                                                            |

<span id="page-9-1"></span>**Table 4 - Phy reset event behavior** 

### **.. 4.9.7 ZONE BROADCAST address frames**

Zoning expander devices should propagate broadcast events using the ZONE BROADCAST address frame within the ZSDS. (i.e., the zoning expander shall generate a broadcast primitive on phys that have the ZONE PARTICIPATING bit set to zero.) The BROADCAST primitive shall be sent to devices outside the ZSDS.

The ZONE BROADCAST METHOD field in the IDENTIFY address frame (See section [7.8.2\)](#page-10-0) specifies the ZONE BROADCAST address frame type supported by each zoning device. (See [Table 8\)](#page-11-1). The type of broadcast used for each phy connection is defined by the following rules:

- 1) if either the source or the target device only supports primitives then the broadcast primitive shall be used;
- 2) if both the source and the target devices only support 32-byte zone broadcast frames then 32-byte broadcast frames shall be used; and
- 3) if both the source and the target devices support 8-byte zone broadcast frames then 8 byte broadcast frames shall be used.

ZONE BROADCAST address frames shall only be sent to expander phys with zone permission to access the initiating phy. A phy that has the zone participating bit set to zero shall send the broadcast primitive.

The ZONE BROADCAST address frame shall be transmitted three times to provide redundancy against bit errors during the transmission of the broadcast frame. The reception of one ZONE BROADCAST address frame is sufficient for detection of the broadcast event.

If the zoning expander device has a queue to hold ZONE BROADCAST address frames and if the queue overflows, the BPP may remove entries from the queue and send BROADCAST primitives to all ports scheduled to receive the zone broadcast address frame. A zoning expander

<span id="page-10-0"></span>device is not required to queue multiple identical ZONE BROADCAST frames for the same expander port. If a second identical ZONE BROADCAST frame is requested before the first ZONE BROADCAST frame has been transmitted, the second ZONE BROADCAST frame may be ignored.

When the BPP receives a ZONE BROADCAST address frame with SOURCE ZONE GROUP field set to one, BROADCAST primitives may be sent in place of a ZONE BROADCAST address frame.

[End of new Section]

[Start of suggested changes to existing sections]

# **7 Link layer…**

# **... 7.2.5.11 OPEN\_REJECT**

[Start of addition to existing table]

#### **Table 5 - Table 82 – OPEN REJECT abandon primitives**

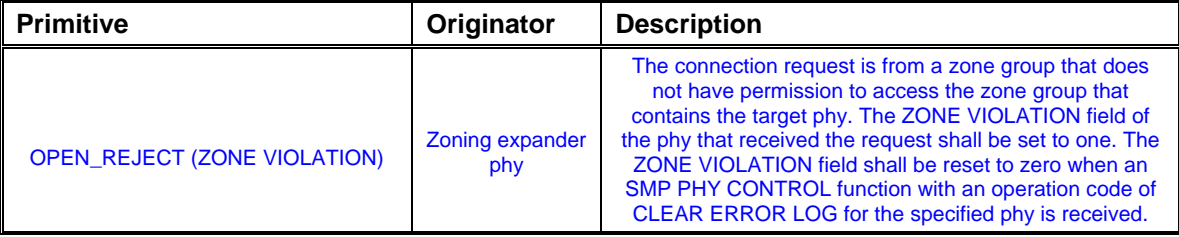

[End of addition to existing table]

# **. 7.8 Address frames**

### **.. 7.8.1 Address frames overview**

#### …

The ADDRESS FRAME TYPE field is defined in [Table 6.](#page-10-1) This field determines the definition of the frame type dependent bytes.

| Code           | <b>Frame Type</b>      | <b>Description</b>                   |
|----------------|------------------------|--------------------------------------|
| 0h             | <b>IDENTIFY</b>        | Identification sequence              |
| 1 <sub>h</sub> | <b>OPEN</b>            | Connection request                   |
| 2 <sub>h</sub> | <b>BROADCAST</b>       | 32-byte zone broadcasts within zones |
| 3 <sub>h</sub> | <b>SHORT BROADCAST</b> | 8-byte zone broadcasts within zones  |
| All others     | Reserved               |                                      |

<span id="page-10-1"></span>Table 6 – Table 91 – ADDRESS FRAME TYPE field

# **.. 7.8.2 IDENTIFY address frame**

…

<span id="page-11-0"></span>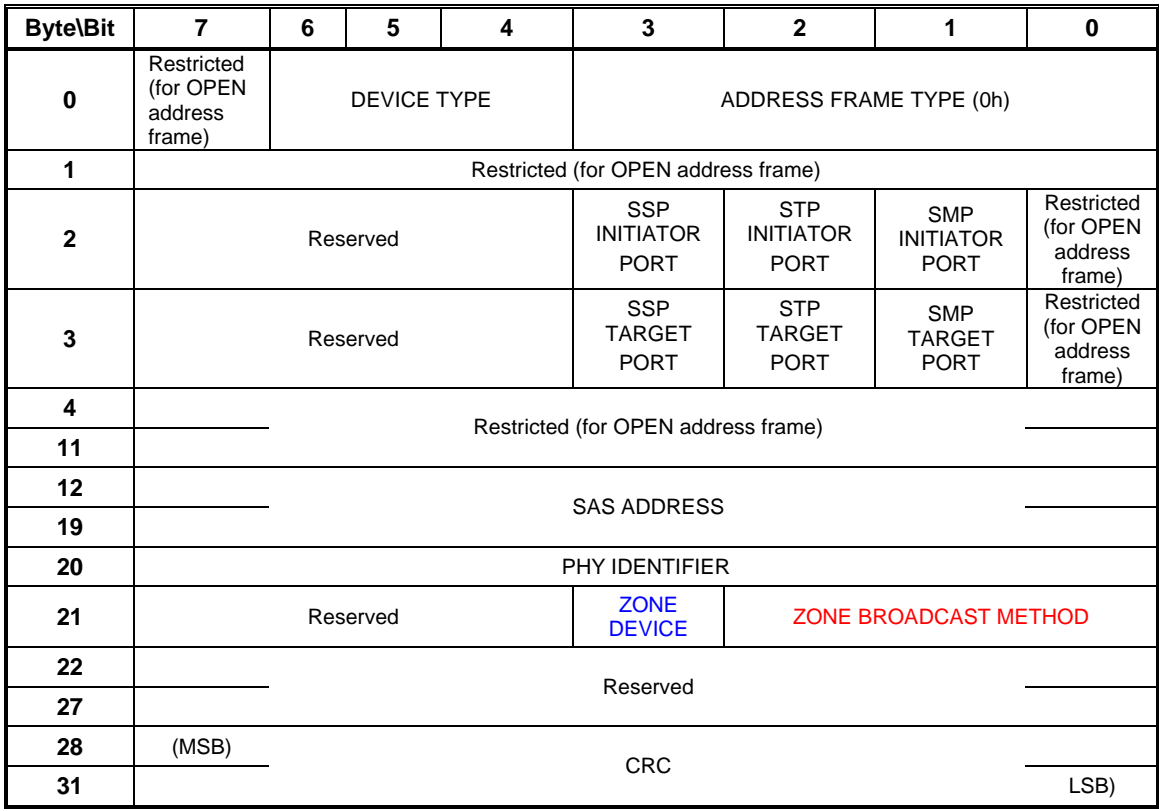

# **Table 7- IDENTIFY address frame format**

…

A ZONE DEVICE bit set to one specifies that the device is a zoning device. A ZONE DEVICE bit set to zero specifies that the device does not support zone functions.

The ZONE BROADCAST METHOD field specifies the type of ZONE BROADCAST address frames supported by the device. (See [Table 8\)](#page-11-1)

…

## [Revision of existing text shown in red]

See 4.1.3 for additional requirements concerning the DEVICE TYPE field, SSP INITIATOR PORT bit, STP INITIATOR PORT bit, SMP INITIATOR PORT bit, SSP TARGET PORT bit, STP TARGET PORT bit, SMP TARGET PORT bit, and SAS ADDRESS field, ZONE DEVICE bit and ZONE BROADCAST METHOD field.

[End of revision of existing text shown in red]

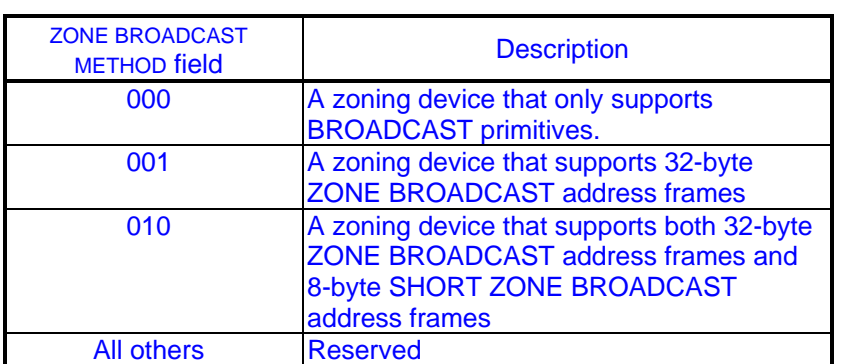

#### <span id="page-11-1"></span>**Table 8- Zone broadcast address frame support**

# <span id="page-12-0"></span>**.. 7.8.3 OPEN address frame**

[Table 9](#page-12-1) defines the OPEN address frame format used for connection requests.

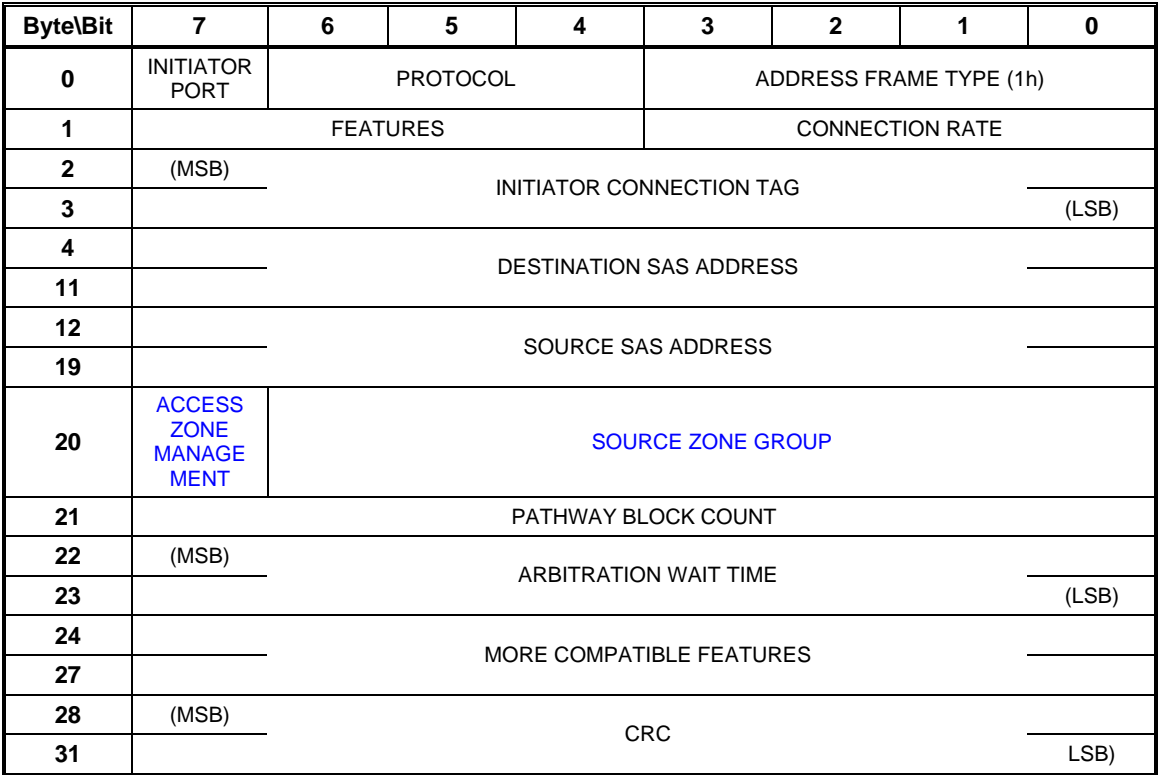

# <span id="page-12-1"></span>**Table 9 - OPEN address frame format**

…

An ACCESS ZONE MANAGEMENT bit set to one specifies that the OPEN request is from a zone supervisor device and shall respond as defined in [Table 10.](#page-13-1) If the ACCESS ZONE MANAGEMENT bit is set to zero then all zone type SMP functions shall return a FUNCTION RESULT of UNKNOWN SMP FUNCTION.

<span id="page-13-0"></span>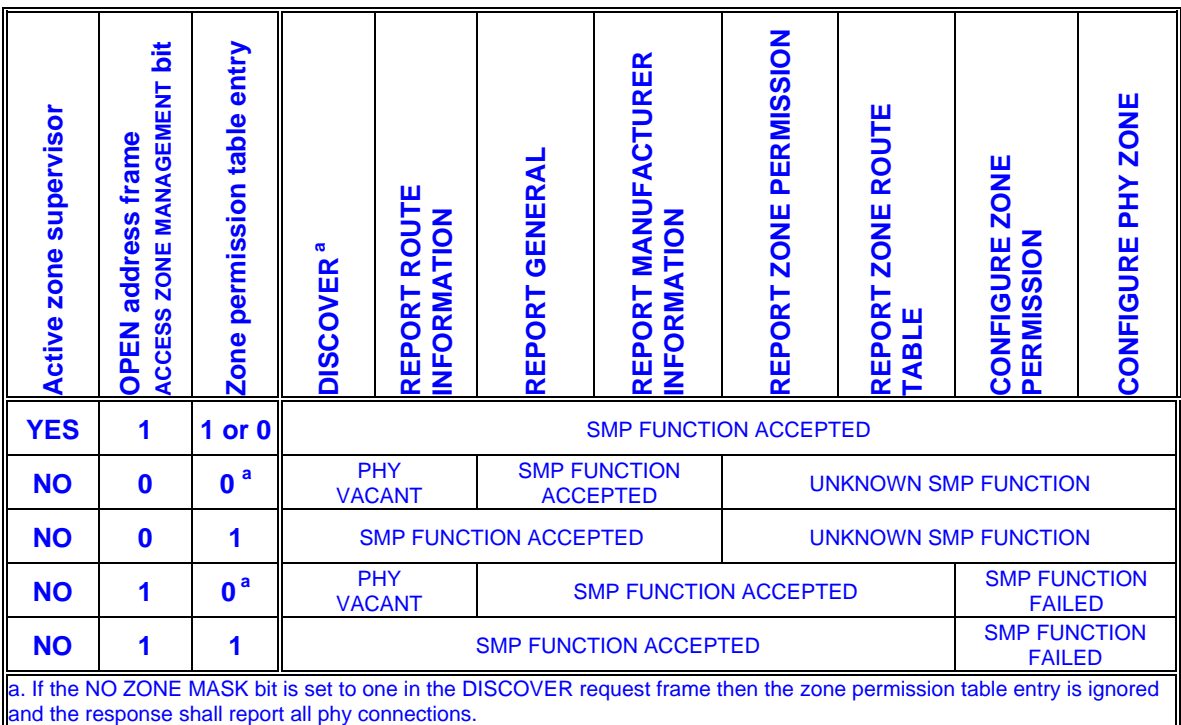

# <span id="page-13-1"></span>**Table 10 - SMP zone function result field responses**

The SOURCE ZONE GROUP field identifies the zone group that contains the phy making the connection request. A connection may be opened if the zone permission table indicates that the zone group of the phy attached to the destination SAS address has permission to access the source zone group (See [4.9.3.3](#page-5-0)).

… [End of suggested changes to existing sections]

# **.. 7.8.4 ZONE BROADCAST type address frame**

[Table 11](#page-13-2) defines the address frame format for ZONE BROADCAST address frame.

| <b>Byte\Bit</b> |                               | 6                   | 5                       | 4 | 3 | 2 |  |       |  |  |
|-----------------|-------------------------------|---------------------|-------------------------|---|---|---|--|-------|--|--|
|                 |                               |                     |                         |   |   |   |  |       |  |  |
| $\Omega$        | Reserved                      | ZONE BROADCAST TYPE | ADDRESS FRAME TYPE (2h) |   |   |   |  |       |  |  |
|                 |                               |                     |                         |   |   |   |  |       |  |  |
| 2               |                               | Reserved            |                         |   |   |   |  |       |  |  |
| 3               | SOURCE ZONE GROUP<br>Reserved |                     |                         |   |   |   |  |       |  |  |
| 4               |                               |                     |                         |   |   |   |  |       |  |  |
| 27              |                               |                     | Reserved                |   |   |   |  |       |  |  |
| 28              | (MSB)                         |                     | <b>CRC</b>              |   |   |   |  |       |  |  |
| 31              |                               |                     |                         |   |   |   |  | (LSB) |  |  |

<span id="page-13-2"></span>**Table 11 – Zone broadcast address frame format**

The ZONE BROADCAST TYPE field is defined in **[Table 12](#page-14-1)**.

<span id="page-14-0"></span>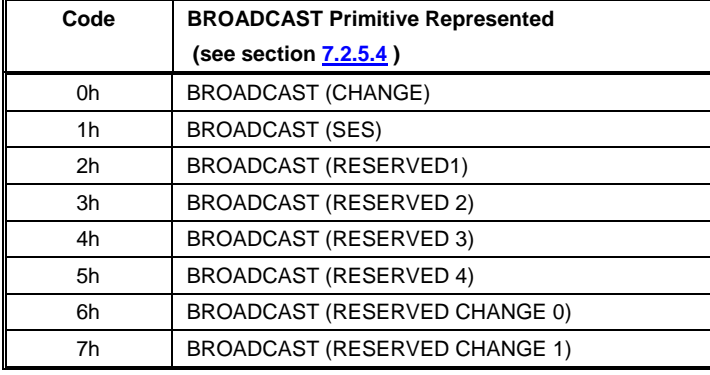

<span id="page-14-1"></span>Table 12 – Zone broadcast type

The ADDRESS FRAME TYPE field shall be set to 2h. (See section [7.8.4](#page-13-0) [Table 6\)](#page-10-1)

The SOURCE ZONE GROUP field specifies the zone group that contains the phy that originated the ZONE BROADCAST request. The ZONE BROADCAST shall only be sent to phys with permission to access the zone group that contains the source phy.

The CRC field is defined in 7.8.1.

### **.. 7.8.5 Short ZONE BROADCAST type address frame**

[Table 13](#page-14-2) defines the address frame format for ZONE BROADCAST address frame.

| <b>Byte\Bit</b> |          |                   |  |                     |                         | 2 |  |       |  |  |
|-----------------|----------|-------------------|--|---------------------|-------------------------|---|--|-------|--|--|
|                 | Reserved |                   |  | ZONE BROADCAST TYPE | ADDRESS FRAME TYPE (3h) |   |  |       |  |  |
|                 |          |                   |  |                     |                         |   |  |       |  |  |
|                 |          | Reserved          |  |                     |                         |   |  |       |  |  |
|                 | Reserved | SOURCE ZONE GROUP |  |                     |                         |   |  |       |  |  |
|                 | (MSB)    | <b>CRC</b>        |  |                     |                         |   |  |       |  |  |
|                 |          |                   |  |                     |                         |   |  | (LSB) |  |  |

<span id="page-14-2"></span>**Table 13 - Short zone broadcast address frame format** 

The ZONE BROADCAST TYPE field is defined in section [7.8.4](#page-13-0) [Table 12.](#page-14-1)

The ADDRESS FRAME TYPE field shall be set to 3h. (See section [7.8.1](#page-10-0) [Table 6\)](#page-10-1)

The SOURCE ZONE GROUP is defined in section [7.8.4](#page-13-0)

The CRC field is defined in 7.8.1.

[Start of suggested changes to existing sections]

# **10 Application layer…**

**.. 10.4.3 SMP functions** 

…

### **... 10.4.3.2 SMP function response frame format**

… [Change to existing table shown in red]

<span id="page-15-0"></span>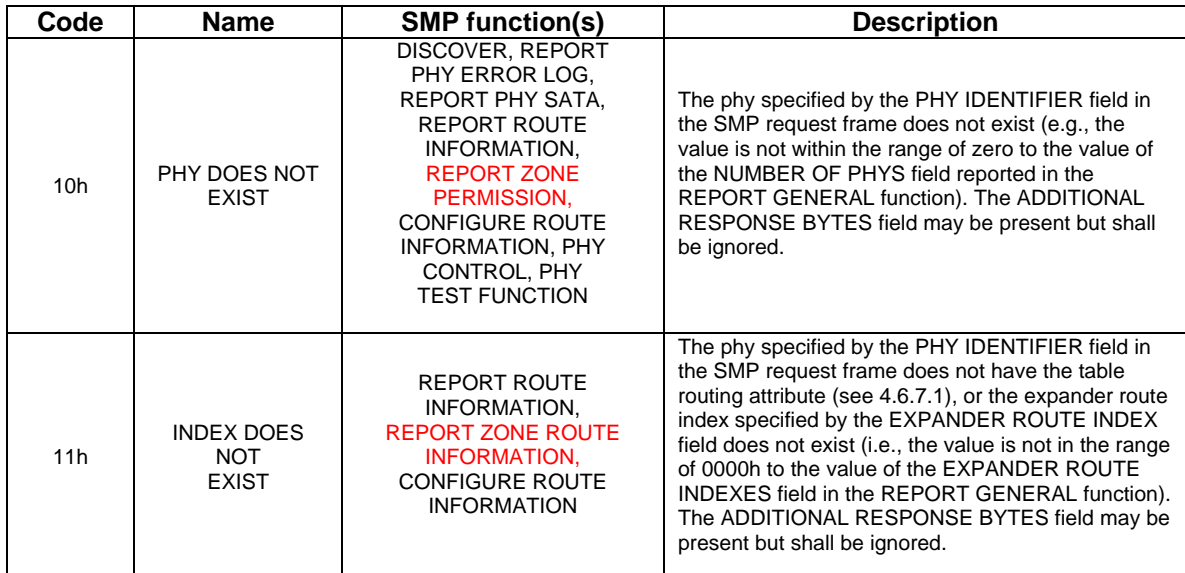

…

[End of change to existing table shown in red]

# **... 10.4.3.3 REPORT GENERAL function**

…

[Table 14](#page-16-1) defines the response format.

<span id="page-16-0"></span>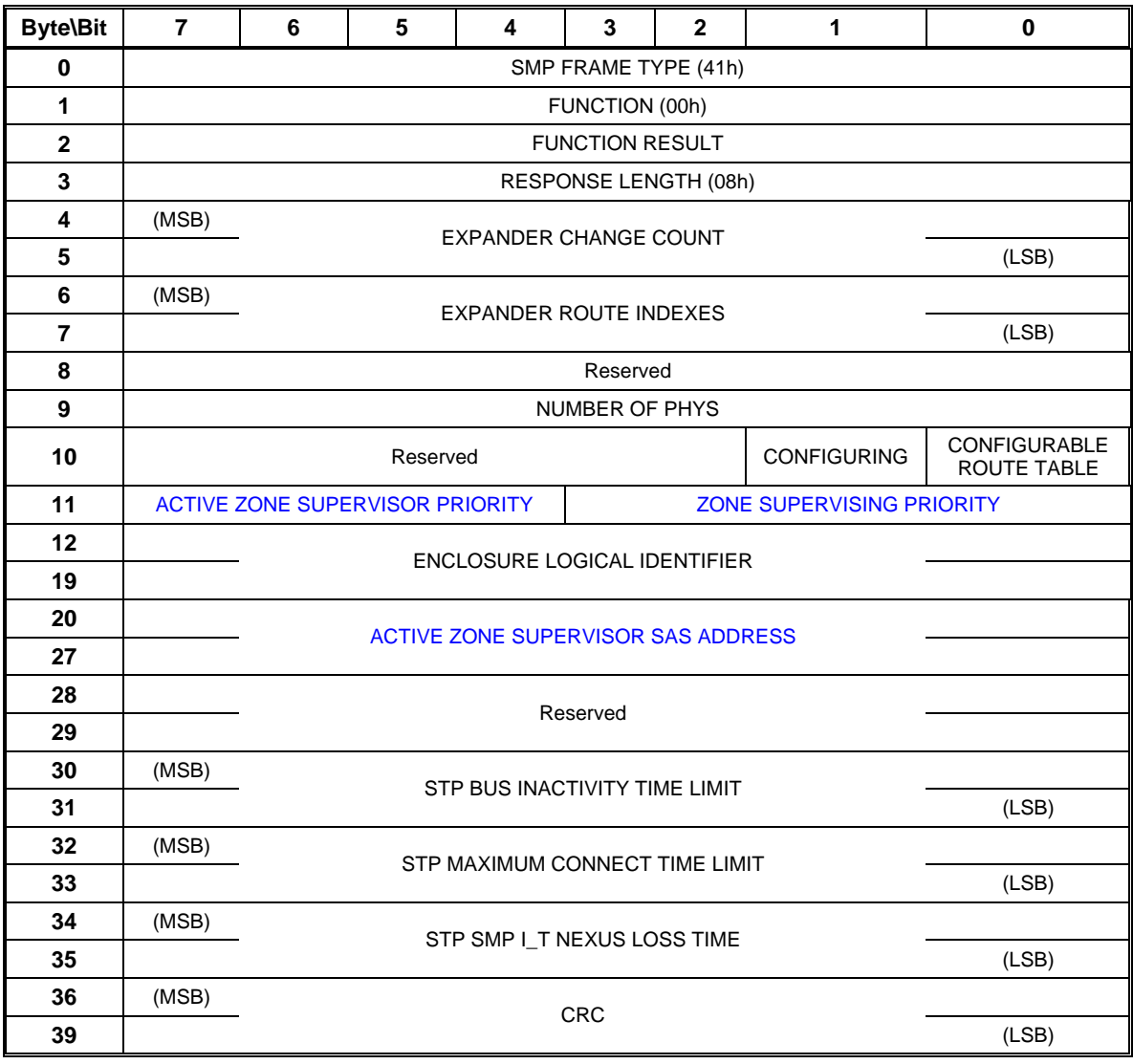

#### <span id="page-16-1"></span>**Table 14 - REPORT GENERAL response**

…

The ACTIVE ZONE SUPERVISOR PRIORITY field indicates the zone supervising priority of the elected active zone supervisor device. This field shall be set to zero if there is no active zone supervisor device.

The ZONE SUPERVISING PRIORITY field indicates the supervising priority of the responding zoning expander device.

…

The ACTIVE ZONE SUPERVISOR SAS ADDRESS field indicates the SAS address of the elected active zone supervisor device. This field shall be set to zero if there is no active zone supervisor device.

…

# **... 10.4.3.5 DISCOVER function**

…

[Table 15](#page-17-1) defines the DISCOVER request format.

<span id="page-17-0"></span>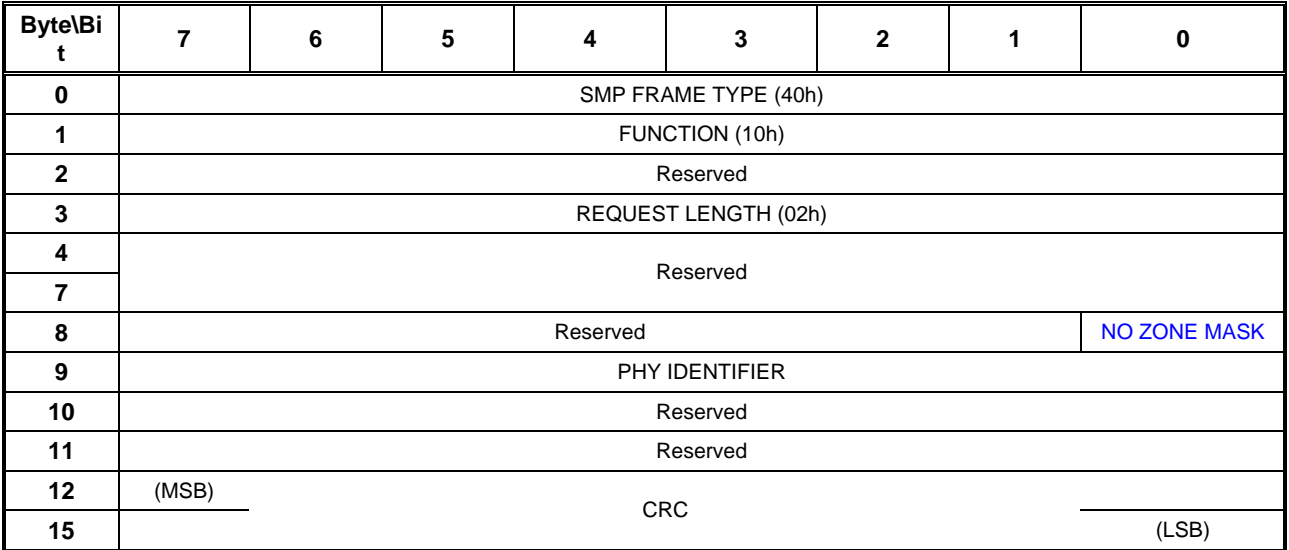

### <span id="page-17-1"></span>**Table 15 - DISCOVER request**

…

When the NO ZONE MASK bit is set to one the DISCOVER response shall ignore the zone access permission and shall report all phy connections. (See section [7.8.3](#page-12-0) [Table 10\)](#page-13-1). Performing SAS domain discovery with the NO ZONE MASK bit set to one returns the physical SAS topology.

When the NO ZONE MASK bit is set to zero the DISCOVER response shall only report phys that have zone access permission for phy indicated by the PHY IDENTIFIER field. (See section [7.8.3](#page-12-0) [Table 10\)](#page-13-1). Performing SAS domain discovery with the NO ZONE MASK bit set to zero returns the logical SAS topology for the port performing the discovery.

…

<span id="page-18-0"></span>[Table 16](#page-18-1) defines the response format.

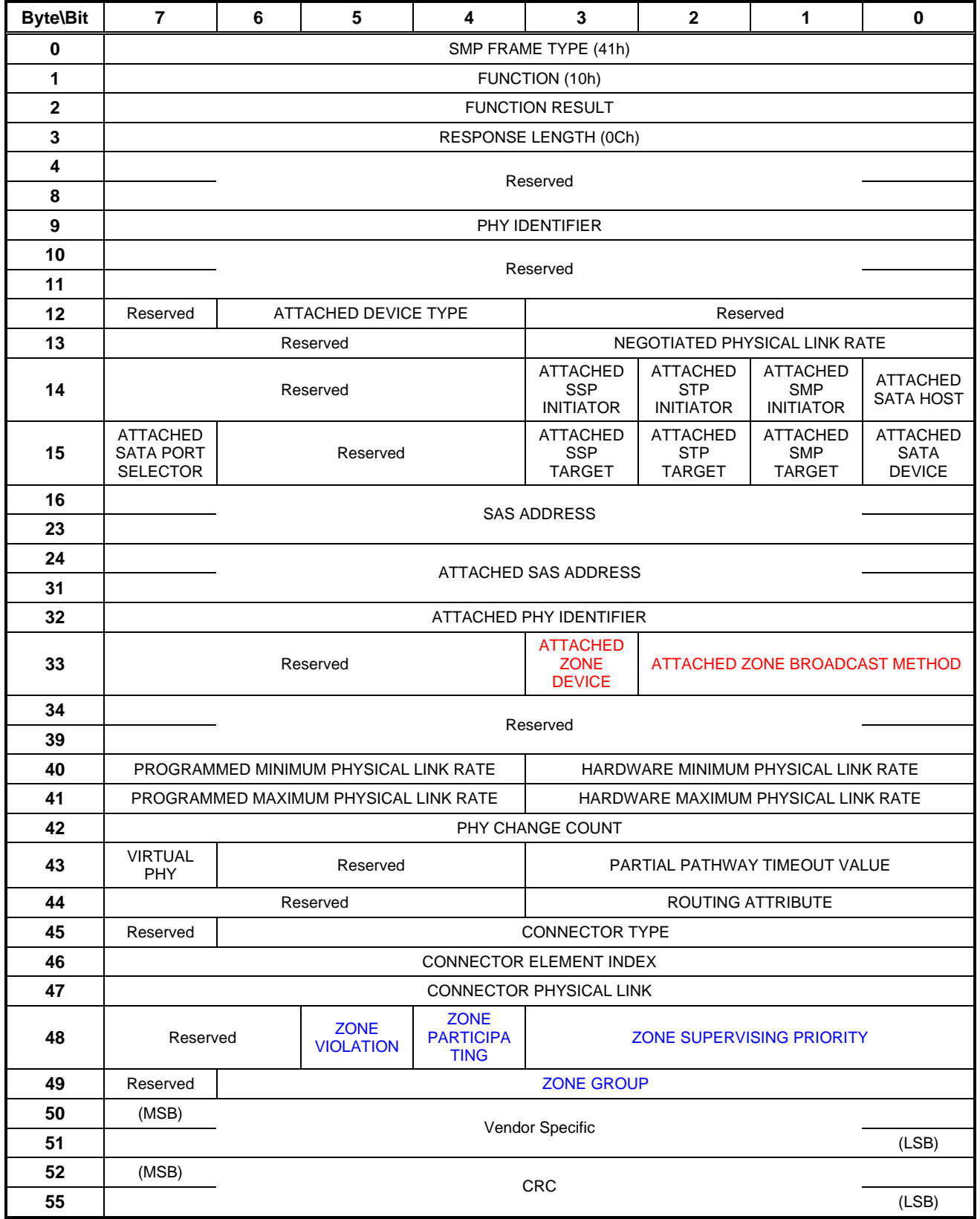

# <span id="page-18-1"></span>**Table 16 - DISCOVER response**

The ATTACHED ZONE DEVICE bit indicates the value of the ZONE DEVICE bit received in the IDENTIFY address frame (see 7.8.2) during the identification sequence.

The ATTACHED ZONE BROADCAST METHOD field indicates the value of the ZONE BROADCAST METHOD field (See [Table 8\)](#page-11-1) received in the IDENTIFY address frame (see 7.8.2) during the identification sequence.

A ZONE VIOLATION bit set to one indicates that the phy sent an OPEN\_REJECT (ZONE VIOLATION) response to a prior DISCOVER command. (See section [7.2.5.11\)](#page-10-0)

A ZONE PARTICIPATING bit set to one indicates that the phy is attached to another zoning device.

The ZONE SUPERVISING PRIORITY field indicates the zone supervisor device election priority of the phy.

The ZONE GROUP field indicates the zone group that contains the phy.

The CRC field is defined in 7.8.1.

<span id="page-19-0"></span>…

[End of suggested changes to existing sections]

## **... 10.4.3.13 CONFIGURE PHY ZONE function**

The CONFIGURE PHY ZONE function sets the zoning attributes for phys in the zoning expander device. This function shall be supported by all zoning devices and shall only be issued by the active zone supervisor device. The ACCESS ZONE MANAGEMENT bit in the OPEN request shall be used to determine the function result as shown in section [7.8.3](#page-12-0) [Table 10.](#page-13-1)

[Table 17](#page-19-1) defines the CONFIGURE PHY ZONE request format.

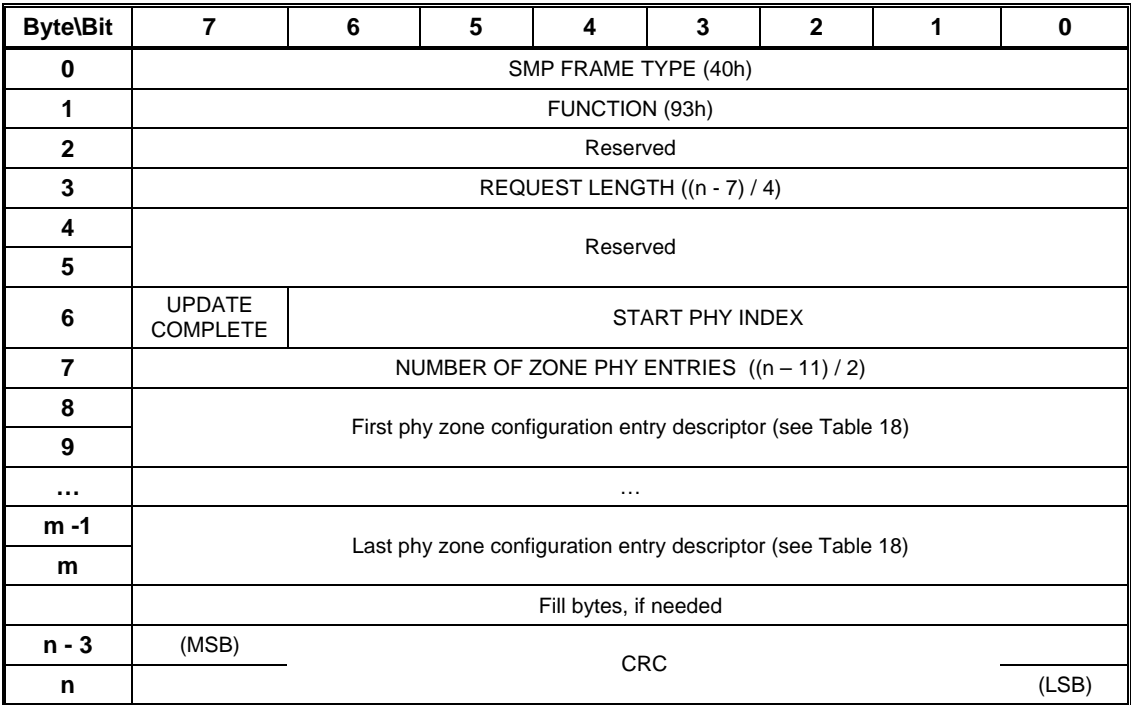

# <span id="page-19-1"></span>**Table 17 – CONFIGURE PHY ZONE request**

The SMP FRAME TYPE field shall be set to 40h.

<span id="page-20-0"></span>The FUNCTION field shall be set to 93h.

The REQUEST LENGTH field shall be set to  $((n - 7) / 4)$ .

An UPDATE COMPLETE bit set to one specifies that the current request is the last of a sequence. The zoning expander device shall issue a broadcast change notification after the CONFIGURE PHY ZONE response.

The START PHY INDEX field specifies the first phy index to be configured by the CONFIGURE PHY ZONE command.

The NUMBER OF ZONE PHY ENTRIES field specifies the number of phy zone configuration entry descriptors in the request  $((n - 11) / 2)$ . [Table 18](#page-20-1) defines the phy zone configuration entry descriptor.

Fill bytes shall be included after the last phy zone configuration entry descriptor so the CRC field is aligned on a four-byte boundary. The contents of the fill bytes are vendor specific.

The CRC field is defined in 7.8.1.

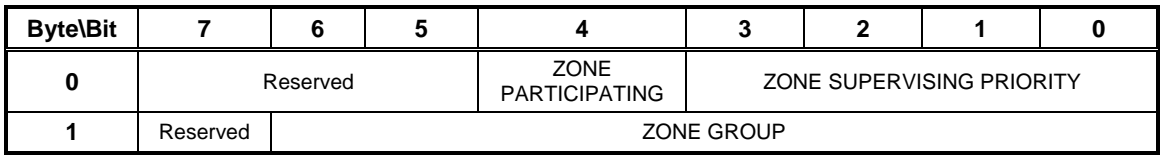

<span id="page-20-1"></span>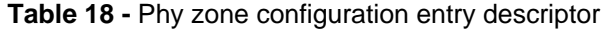

A ZONE PARTICIPATING bit set to one indicates that the phy is attached to another zoning device. A ZONE PARTICIPATING bit set to zero indicates that the phy is not attached to a zoning device.

The ZONE SUPERVISING PRIORITY field is defined in section [10.4.3.5.](#page-16-0)

The ZONE GROUP field is defined in section [10.4.3.5](#page-16-0).

[Table 19](#page-20-2) defines the CONFIGURE PHY ZONE response format.

## <span id="page-20-2"></span>**Table 19 – CONFIGURE PHY ZONE response**

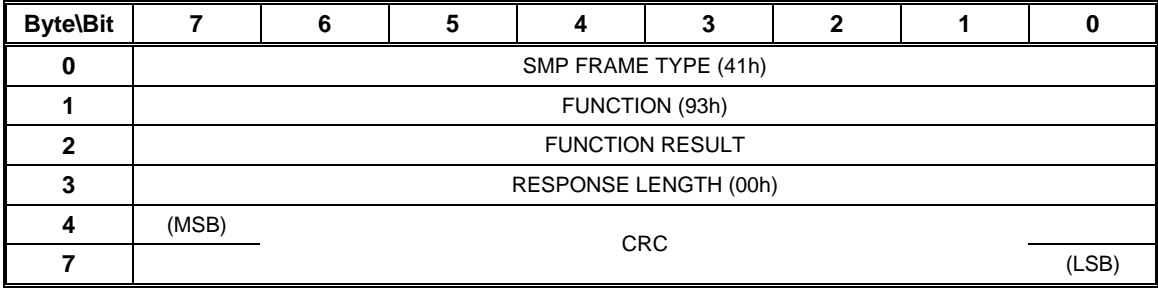

The SMP FRAME TYPE field shall be set to 41h.

The FUNCTION field shall be set to 93h.

The FUNCTION RESULT field is defined in 10.4.3.2.

The RESPONSE LENGTH field shall be set to 00h.

The CRC field is defined in 7.8.1.

### <span id="page-21-0"></span>**... 10.4.3.14 CONFIGURE ZONE PERMISSION function**

The CONFIGURE ZONE PERMISSION function requests a change to the zone permissions table entries and the zoning expander device zone supervising priority. This function shall be supported by all zoning devices and shall only be issued by the active zone supervisor device. The value of the ACCESS ZONE MANAGEMENT bit in the OPEN request shall be used to determine the function result as shown in section [7.8.3](#page-12-0) [Table 10.](#page-13-1)

- a) A single entry update that uses the SOURCE ZONE GROUP and the TARGET ZONE GROUP fields to identify the table entry bit to be written. The BATCH bit shall be set to zero; and
- b) A batch mode that allows multiple table row entries of a zone group field to be updated. In this mode the BATCH bit shall be set to one.

A request to change zone permission to zone group 0 or zone group 1 shall return a function result of FUNCTION FAILED in the response frame.

[Table 20](#page-21-1) defines the CONFIGURE ZONE PERMISSION request format.

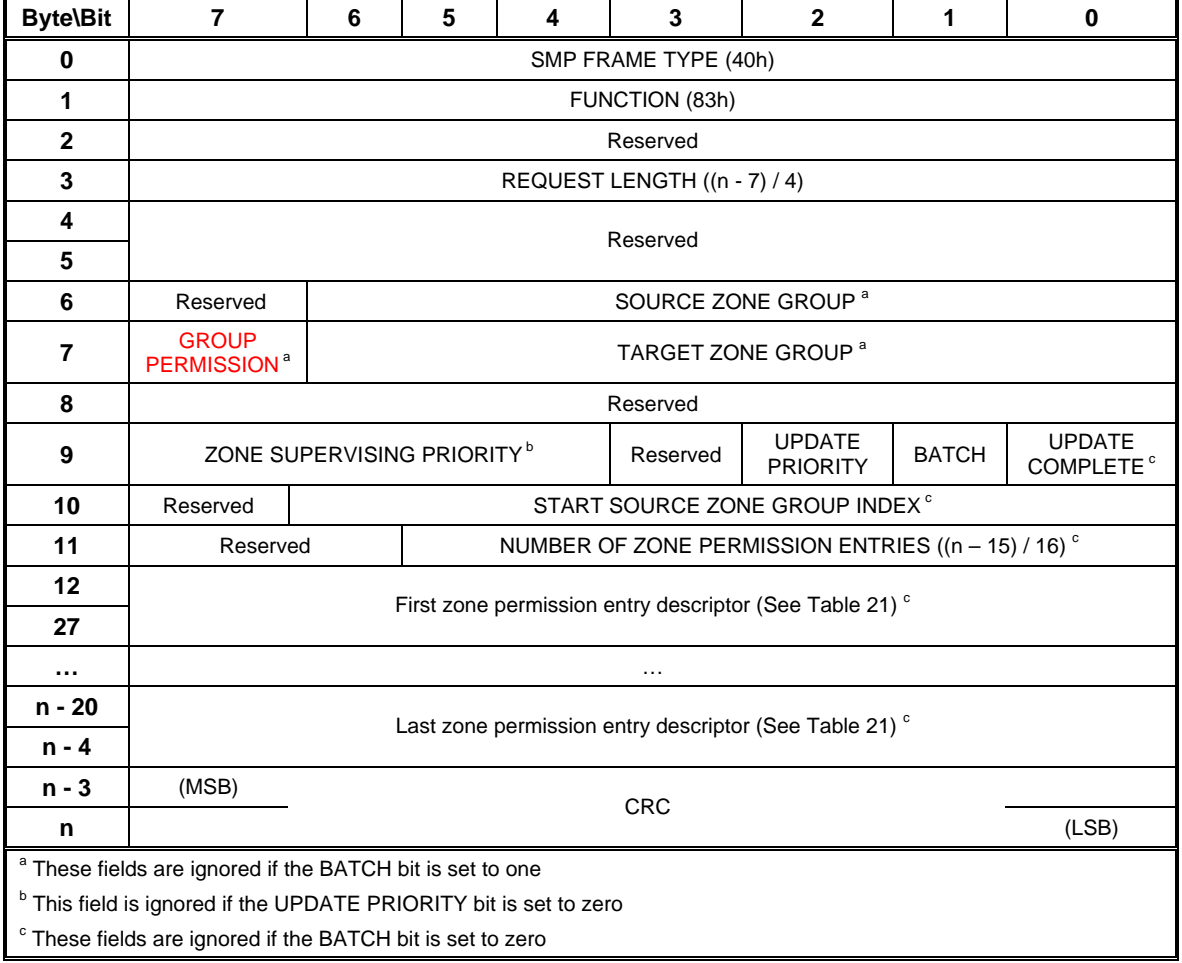

# <span id="page-21-1"></span>**Table 20 – CONFIGURE ZONE PERMISSION request**

The SMP FRAME TYPE field shall be set to 40h.

The FUNCTION field shall be set to 83h.

The REQUEST LENGTH field shall be set to  $((n - 7) / 4)$ .

<span id="page-22-0"></span>The SOURCE ZONE GROUP field specifies the source zone group of the zone permission table entry.

The GROUP PERMISSION bit specifies the new access permission to be updated between the two zone groups specified in the SOURCE ZONE GROUP and TARGET ZONE GROUP fields. The TARGET ZONE GROUP field specifies the target zone group of the zone permission entry.

The ZONE SUPERVISING PRIORITY field specifies the new zone supervisor device election priority to be written to the zoning device.

When the UPDATE PRIORITY bit is set to one the device shall update its zone supervising priority to the value contained in the ZONE SUPERVISING PRIORITY field.

A BATCH bit set to zero specifies that the CONFIGURE ZONE PERMISSION request is being used in single entry update mode. A BATCH bit set to one specifies that the CONFIGURE ZONE PERMISSION request is being used in batch mode, allowing updates to multiple access permission entries.

An UPDATE COMPLETE bit set to one specifies that the current request is the last of a sequence of requests. The zoning expander device shall issue ZONE BROADCAST to affected zone groups after the CONFIGURE ZONE PERMISSION response.

The START SOURCE ZONE GROUP INDEX specifies the first source zone group to be written with the first zone permission entry descriptor. If the BATCH bit is set to zero the START ZONE ENTRY INDEX field shall be ignored.

The ZONE PERMISSION ENTRIES field specifies how many zone permission entry descriptors follow  $((n - 15) / 16).$ 

[Table 21](#page-22-1) defines the zone permission entry descriptor format.

| <b>Byte\Bit</b> |             | 6        | 5                       |          | 3        | 2        |  | 0           |  |  |  |
|-----------------|-------------|----------|-------------------------|----------|----------|----------|--|-------------|--|--|--|
| 0               | Reserved    | Reserved | Reserved                | Reserved | Reserved | Reserved |  | 0           |  |  |  |
|                 | ZP [15, Y]  |          |                         |          |          |          |  | ZP [8, Y]   |  |  |  |
|                 | $\cdots$    |          | Zone permission entries |          |          |          |  |             |  |  |  |
| 15              | ZP [127, Y] |          |                         |          |          |          |  | ZP [120, Y] |  |  |  |

<span id="page-22-1"></span>**Table 21 - Zone permission entry descriptor format** 

The zone permission entry descriptor contains access permission for a zone group (Y) as defined in section [4.9.3](#page-4-0) [Table 1.](#page-5-1) For CONFIGURE ZONE PERMISSION request the following rules apply:

a) Zone permission entries shall be ignored for ZP[X, Y] where  $X < Y$ .

b) Zone permission entries shall be ignored for special groups ZP[1, Y] and ZP[0, Y].

c) Zone permission entries are undefined for reserved groups ZP[7..2, Y].

The CRC field is defined in 7.8.1.

<span id="page-23-0"></span>**[Table 22](#page-23-1)** defines the CONFIGURE ZONE PERMISSION response format.

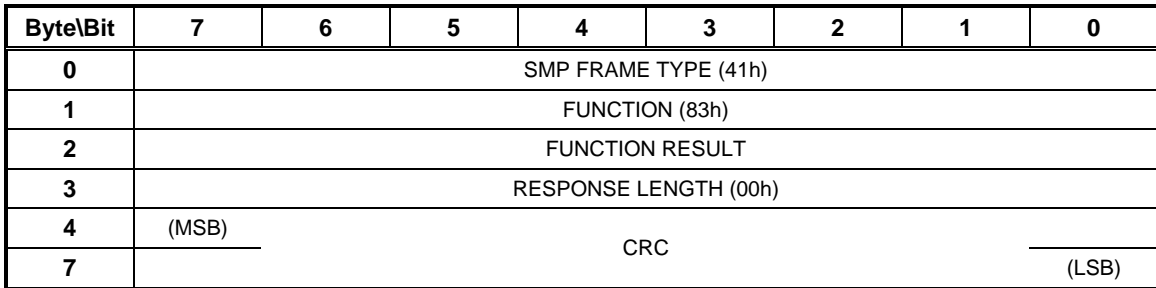

<span id="page-23-1"></span>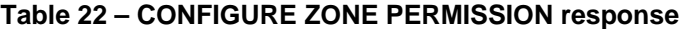

The SMP FRAME TYPE field shall be set to 41h.

The FUNCTION field shall be set to 83h.

The FUNCTION RESULT field is defined in Section 10.4.3.2.

The RESPONSE LENGTH field shall be set to 00h.

The CRC field is defined in 7.8.1.

# **... 10.4.3.15 REPORT ZONE PERMISSION function**

The REPORT ZONE PERMISSION function returns a set of zone permission table entries. This function shall be supported by all zoning devices and shall only be issued by zone supervisor devices. The value of the ACCESS ZONE MANAGEMENT bit in the OPEN request shall be used to determine the function result as shown in section [7.8.3](#page-12-0) [Table 10.](#page-13-1)

[Table 23](#page-23-2) defines the REPORT ZONE PERMISSION request format.

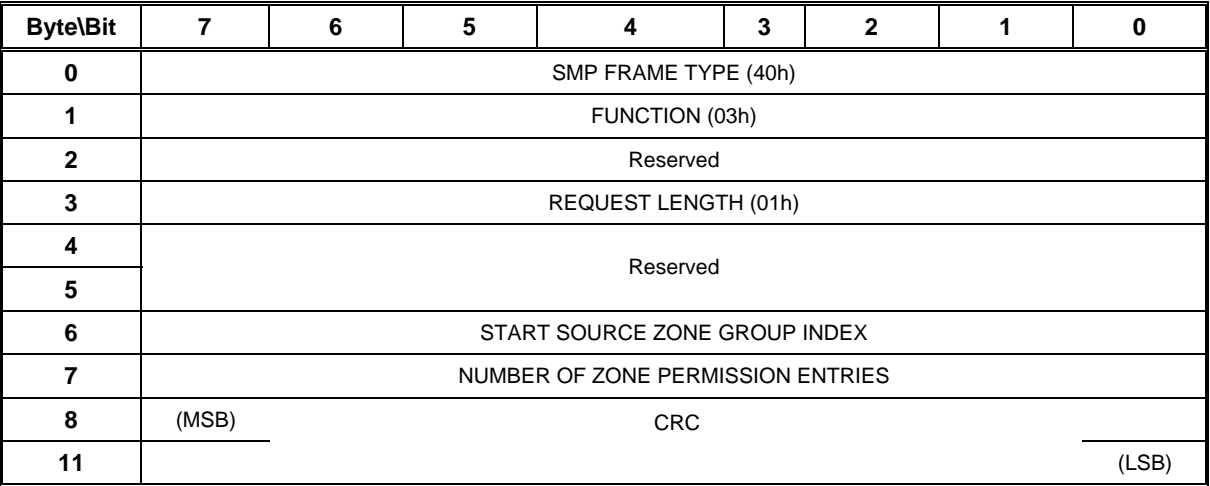

#### <span id="page-23-2"></span>**Table 23 – REPORT ZONE PERMISSION request**

The SMP FRAME TYPE field shall be set to 40h.

The FUNCTION field shall be set to 03h.

The REQUEST LENGTH field shall be set to 01h.

<span id="page-24-0"></span>The START SOURCE ZONE GROUP INDEX field specifies the first source zone group being requested.

The NUMBER OF ZONE PERMISSION ENTRIES field specifies the number of zone permission entries being requested.

The CRC field is defined in 7.8.1.

[Table 24](#page-24-1) defines the REPORT ZONE PERMISSION response format.

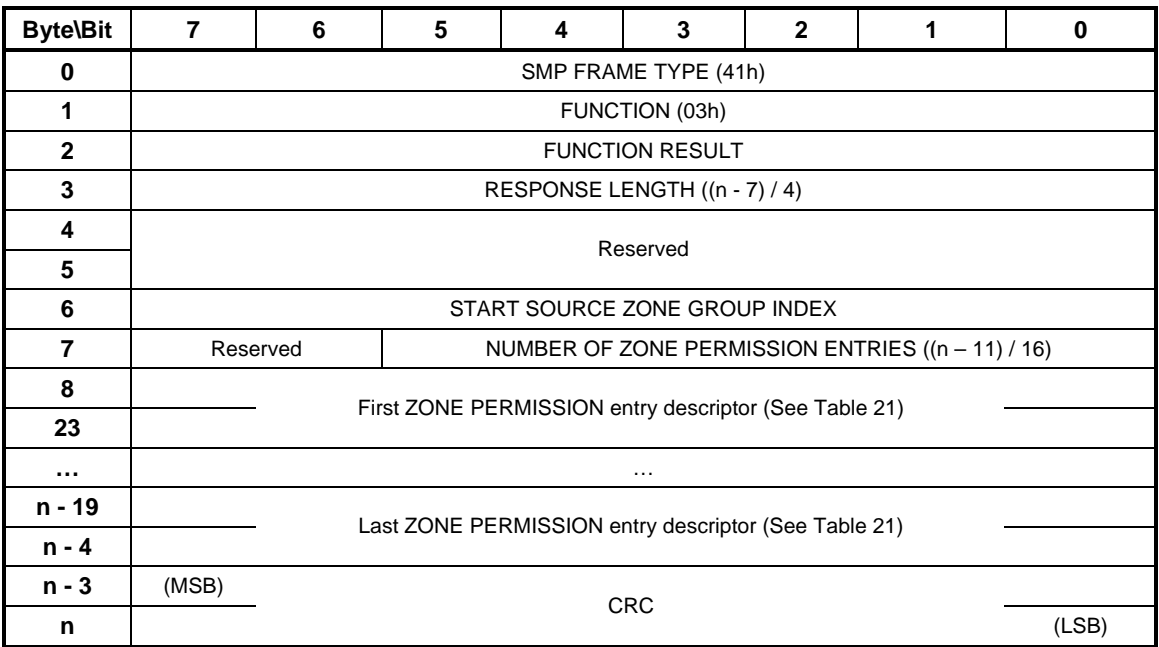

# <span id="page-24-1"></span>**Table 24 – REPORT ZONE PERMISSION response**

The SMP FRAME TYPE field shall be set to 41h.

The FUNCTION field shall be set to 03h.

The FUNCTION RESULT field is defined in section 10.4.3.2.

The RESPONSE LENGTH field shall be set to  $((n - 7) / 4)$ .

 The START ZONE ENTRY INDEX field indicates the first source zone group being returned in the first zone permission table entry descriptor.

The NUMBER OF ZONE PERMISSION ENTRIES field indicates the number of zone permission entry descriptors being returned  $((n - 11) / 16)$ .

[Table 21](#page-22-1) defines the zone permission entry descriptor format. If the phy indexed by the PHY IDENTIFIER field does not exist then response shall return a function result of PHY DOES NOT EXIST in the response frame. (See section 10.4.3.2).

The CRC field is defined in 7.8.1.

### **... 10.4.3.16 REPORT ZONE ROUTE TABLE function**

The REPORT ZONE ROUTE TABLE request requires a zoning expander device to respond with zone information about each phy. This function shall be supported by all zoning devices and shall <span id="page-25-0"></span>only be issued by zone supervisor devices. The value of the ACCESS ZONE MANAGEMENT bit in the OPEN request shall be used to determine the function result as shown in section [7.8.3](#page-12-0) [Table 10.](#page-13-1)

Table 25 defines the REPORT ZONE ROUTE TABLE request format.

| <b>Byte\Bit</b> | 7                    | 6                                  | 5                                 | 4          | 3 | $\mathbf{2}$ | 1 | 0     |  |  |  |
|-----------------|----------------------|------------------------------------|-----------------------------------|------------|---|--------------|---|-------|--|--|--|
| 0               | SMP FRAME TYPE (40h) |                                    |                                   |            |   |              |   |       |  |  |  |
| 1               |                      | FUNCTION (14h)                     |                                   |            |   |              |   |       |  |  |  |
| $\mathbf{2}$    |                      |                                    |                                   |            |   |              |   |       |  |  |  |
| 3               |                      | REQUEST LENGTH (02h)               |                                   |            |   |              |   |       |  |  |  |
| 4               |                      | NUMBER OF ZONE ROUTE TABLE ENTRIES |                                   |            |   |              |   |       |  |  |  |
| 5               |                      | PHY IDENTIFIER                     |                                   |            |   |              |   |       |  |  |  |
| 6               | (MSB)                |                                    | STARTING PHY ROUTE INDEX<br>(LSB) |            |   |              |   |       |  |  |  |
| 7               |                      |                                    |                                   |            |   |              |   |       |  |  |  |
| 8               |                      |                                    | Reserved                          |            |   |              |   |       |  |  |  |
| 11              |                      |                                    |                                   |            |   |              |   |       |  |  |  |
| 12              | (MSB)                |                                    |                                   | <b>CRC</b> |   |              |   |       |  |  |  |
| 15              |                      |                                    |                                   |            |   |              |   | (LSB) |  |  |  |

**Table 25 –REPORT ZONE ROUTE TABLE request**

The SMP FRAME TYPE field shall be set to 40h.

The FUNCTION field shall be set to 14h.

The REQUEST LENGTH field shall be set to 02h.

The NUMBER OF ZONE ROUTE TABLE ENTRIES field specifies the number of zone route table entries requested starting from the value specified by the STARTING PHY ROUTE INDEX field for the phy specified by the PHY IDENTIFIER field.

The PHY IDENTIFIER field specifies the phy for which the expander zone route entries are being requested.

The STARTING PHY ROUTE INDEX field specifies the first phy route entry of the zone route table descriptor entry being requested.

The CRC field is defined in 7.8.1.

The REPORT ZONE ROUTE TABLE response provides zone information about each phy. This function shall be supported by all zoning devices. The value of the ACCESS ZONE MANAGEMENT bit in the OPEN request shall be used to determine the function result as shown in section [7.8.3](#page-12-0) Table 10.

Table 26 defines the REPORT ZONE ROUTE TABLE response format.

<span id="page-26-0"></span>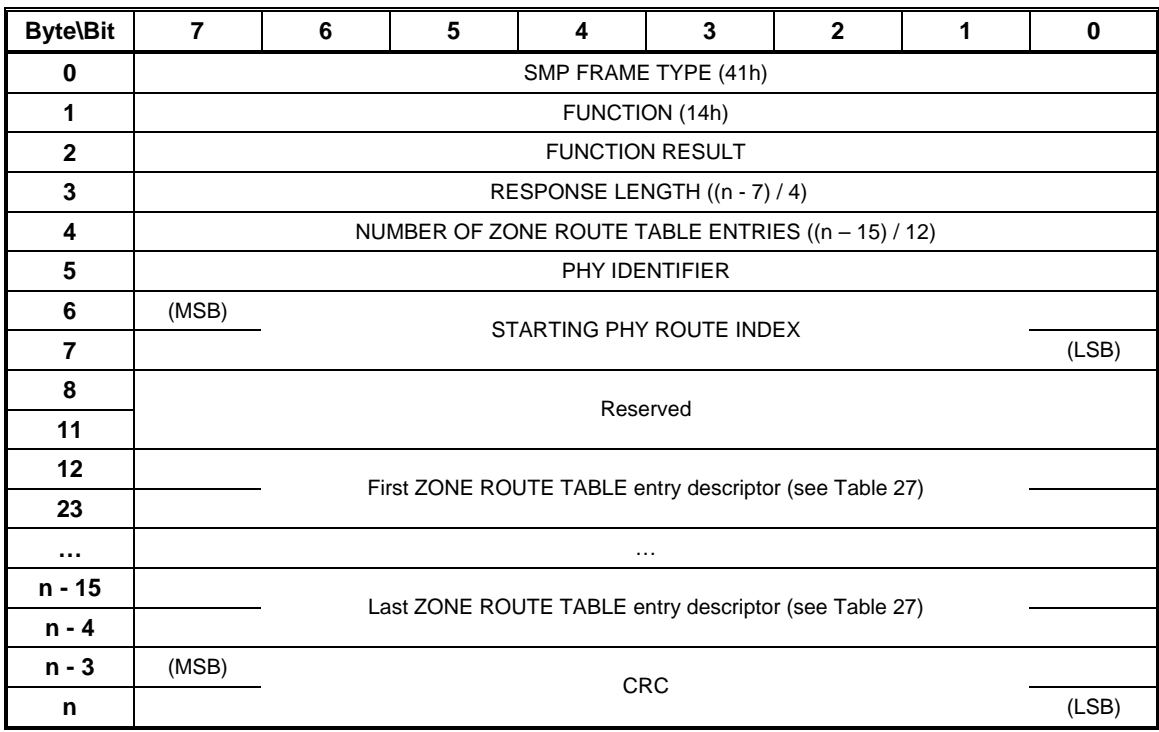

#### **Table 26 –REPORT ZONE ROUTE TABLE response**

The SMP FRAME TYPE field shall be set to 41h.

The FUNCTION field shall be set to 14h.

The FUNCTION RESULT field is defined in 10.4.3.2.

The RESPONSE LENGTH field shall be set to  $((n - 7) / 4)$ .

The NUMBER OF ZONE ROUTE TABLE ENTRIES field indicates the number of zone route table entry descriptors being returned  $((n - 15) / 12)$ .

The PHY IDENTIFIER field indicates the phy for which the expander zone route entry is being returned.

The STARTING PHY ROUTE INDEX field indicates the first phy route entry of the zone route table descriptor entry being returned.

Table 27 defines the ZONE ROUTE TABLE ENTRY DESCRIPTOR format. If the zone route table entry does not exist for the phy indexed by the PHY IDENTIFIER field then response shall return a function result of INDEX DOES NOT EXIST in the response frame. (See section 10.4.3.2).

The CRC field is defined in section 7.8.1.

<span id="page-27-0"></span>

| <b>Byte\Bit</b> |                                                                   | 6                  | 5                    |                                     | 3                         | 2 |  |  |  |  |
|-----------------|-------------------------------------------------------------------|--------------------|----------------------|-------------------------------------|---------------------------|---|--|--|--|--|
| 0               | <b>DISABLE</b><br><b>EXPANDER</b><br><b>ROUTE</b><br><b>ENTRY</b> |                    | ATTACHED DEVICE TYPE | Reserved                            |                           |   |  |  |  |  |
|                 |                                                                   | Reserved           |                      | <b>ZONE</b><br><b>PARTICIPATING</b> | ZONE SUPERVISING PRIORITY |   |  |  |  |  |
| $\mathbf{2}$    | Reserved                                                          |                    |                      |                                     |                           |   |  |  |  |  |
| 3               |                                                                   |                    | Reserved             |                                     |                           |   |  |  |  |  |
| 4               |                                                                   |                    |                      |                                     |                           |   |  |  |  |  |
| 11              |                                                                   | ROUTED SAS ADDRESS |                      |                                     |                           |   |  |  |  |  |

**Table 27 - Zone route table entry descriptor** 

A DISABLE EXPANDER ROUTE ENTRY bit set to one indicates that ECM shall not use the expander zone route entry to route connection requests. (See section 4.6.7.3).

A DISABLE EXPANDER ROUTE ENTRY bit set to zero indicates that the ECM shall use the expander zone route entry to route connection requests.

The ATTACHED DEVICE TYPE field is defined in section [10.4.3.5](#page-16-0).

The ZONE PARTICIPATING bit indicates that the phy is attached to another zoning device.

The ZONE SUPERVISING PRIORITY field is defined in section [10.4.3.5.](#page-16-0)

The zone GROUP field is defined in section [10.4.3.5](#page-16-0).

The ROUTED SAS ADDRESS field contains the routed SAS address for the expander zone route entry being returned. (See section 4.6.7.3).